# **Youtube Windows 8**

**Paul Thurrott,Rafael Rivera**

 Windows 8 (CCL) (With Youtube AV) Purvi Jain,2013-08 It is said that health is wealth. This assorted set of books comprises books to stay healthy through natural cure, how to heal oneself through the various Mudras, Meditation for spiritual health, how foods keep us healthy, healthy spices in our kitchen, and Yogasan & Sadhna. This set of 5 books has been bound together in a convenient pack and offered to readers at an attractive discount. The names of the books and their prices are displayed in brackets: 1) Nature Cure (Rs. 195), 2) Healing Power Of Meditation (Rs 195), 3) Healing Power Of Foods (Rs 190), 4) Kitchen Clinic (Rs 120), 5) Yogasanas & Pranayama (Rs 150) #v&spublishers

 **My Windows 8** Katherine Murray,2013 Step-by-step instructions with callouts to Windows 8 that show you exactly what to do. Help when you run into Windows 8 problems or limitations. Tips and Notes to help you get the most from Windows 8. Fullcolor, step-by-step tasks walk you through getting and keeping Windows 8 working just the way you want. Learn how to Oujckly master Windows 8's fluid, colorful interface--and leave yesterday's Windows behind! Get super-productive fast with the latest touch and mouse techniques Tweak your Start screen to get easy access to tasks you do every day Get up-to-this-instant information with Live Tiles Browse the web with the sleek, streamlined Internet Explorer 10 Use Windows 8's great built-in apps and get more at the new Windows Store Secure your computer with custom Lock screens, picture passwords, PIN logons, and location privacy Copy, move, and share files through the revamped File Explorer View, organize, and share all your photos on your PC, photo sites, and favorite social media accounts Work with Windows 7 programs through the Windows 8 desktop Keep your files safely backed up and Windows 8 safely updated Improve computer performance with Windows 8's updated system tools Stream media and share files easily with your PCs, your Xbox 360, tablets, and phones

Start Here! Build Windows 8 Apps with HTML5 and JavaScript

Dino Esposito,Francesco Esposito,2013-05-15 Ready to learn Windows 8 programming? Start Here! Learn the fundamentals of Windows 8 programming—and begin creating apps for desktops, laptops, tablets, and other devices. If you have previous experience with HTML5 and JavaScript—simply start here! This book introduces must-know concepts and getting-started techniques through easy-to-follow explanations, examples, and exercises. Here's where you start learning Windows 8 app development Build on your knowledge of HTML5, CSS, and JavaScript Create photo and media galleries with built-in HTML widgets Interact with the system through live tiles, contracts, and view state detection Store and access data on the local device and via the Internet Access webcam, GPS, and other sensors embedded in the device Create your first programs and publish them to the Windows Store

 **Exploring Windows 8 For Dummies** Galen Gruman,2012-12-06 Get up to speed on Windows 8! Exploring Windows 8 For Dummies packs 168 pages of magazine-style articles, lavish illustrations, and great tips into an eye-catching publication that shows you how to use the new Windows 8 operating system from start to finish. Explore new features, like the touchscreen-style interface, a big change from the classic Windows look and feel. Ideal for the reader who is already familiar with the Windows operating system, but just needs the basics on the move to Windows 8, you'll also discover new apps, new ways to handle traditional tasks, and much more. Helps readers get up to speed quickly and get the most out of the new Windows 8 operating system Breaks down Windows 8 features and functions into a series of magazine-style spreads that offer full-color illustrations and step-by-step instruction Offers a value-priced helping hand to readers who want the basics of Windows 8 Covers new Windows 8 features, getting e-mail and getting online, organizing pictures, exploring the app market, networking, printing, troubleshooting, and more Explore Windows 8 and enjoy

the ride with this fun and unique new quide.

 My Windows 8 Consumer Preview Katherine Murray,2012-04-09 This book gives you a first look at the exciting new features in Windows 8 Consumer Preview, the beta version of the operating system Microsoft released to the public on February 29, 2012. Chances are good that you've already heard about the flashy new Metro style of the Windows 8 interface. The new look may be the biggest news item you've been hearing about, but the changes in Windows 8 go far beyond the surface design changes. Windows 8 is a new program from the ground up, meaning that the experience it offers you will be much different from any version of Windows you've used before. Windows 8 is fast and fluid, bringing you the updates you need quickly, while providing reliable access to the programs and files you depend on as you go about your daily tasks. Whether you are sharing photos, checking your social media accounts, designing a presentation, or listening to your favorite podcast, Windows 8 gives you the means to move through your tasks smoothly in any order or combination you choose. Some folks welcome this kind of new energy in technology; others aren't so sure a complete makeover is a good idea. Whichever camp you find yourself in, this book will help you learn more about what you can expect from Windows 8. Some of the biggest changes we'll discuss in this book include: Navigating the new Start screen, customizing Start screen colors, and displaying your favorite apps as you want them to appear Using live tiles to get the latest information for your favorite apps Using touch and mouse-based techniques to personalize your Windows 8 experience and work with files, folders, and more Enhancing the security of your system by changing your Lock Screen, adding a picture password, and creating a PIN logon Learning to work fluidly with open apps, cycling through open apps, docking apps, and closing or suspending apps you no longer need Using the Refresh and Reset tools to give your computer a fresh start if you're having computer problems Shopping for apps in the Windows

Store, installing apps on your computer, and adding ratings and reviews to let other shoppers know what you think Browsing with the sleek and streamlined Internet Explorer 10

 The Last Lecture Randy Pausch,2008-04-08 After being diagnosed with terminal cancer, a professor shares the lessons he's learned—about living in the present, building a legacy, and taking full advantage of the time you have—in this life-changing classic. We cannot change the cards we are dealt, just how we play the hand. —Randy Pausch A lot of professors give talks titled The Last Lecture. Professors are asked to consider their demise and to ruminate on what matters most to them. And while they speak, audiences can't help but mull over the same question: What wisdom would we impart to the world if we knew it was our last chance? If we had to vanish tomorrow, what would we want as our legacy? When Randy Pausch, a computer science professor at Carnegie Mellon, was asked to give such a lecture, he didn't have to imagine it as his last, since he had recently been diagnosed with terminal cancer. But the lecture he gave—Really Achieving Your Childhood Dreams—wasn't about dying. It was about the importance of overcoming obstacles, of enabling the dreams of others, of seizing every moment (because time is all you have . . . and you may find one day that you have less than you think). It was a summation of everything Randy had come to believe. It was about living. In this book, Randy Pausch has combined the humor, inspiration and intelligence that made his lecture such a phenomenon and given it an indelible form. It is a book that will be shared for generations to come.

 **Windows 8 Secrets** Paul Thurrott,Rafael Rivera,2012-08-28 Tips, tricks, treats, and secrets revealed on Windows 8 Microsoft is introducing a major new release of its Windows operating system, Windows 8, and what better way for you to learn all the ins and outs than from two internationally recognized Windows experts and Microsoft insiders, authors Paul Thurrott and Rafael Rivera? They cut through the hype to get at useful information you'll not

find anywhere else, including what role this new OS plays in a mobile and tablet world. Regardless of your level of knowledge, you'll discover little-known facts about how things work, what's new and different, and how you can modify Windows 8 to meet what you need. Windows 8 Secrets is your insider's guide to: Choosing Windows 8 Versions, PCs and Devices, and Hardware Installing and Upgrading to Windows The New User Experience The Windows Desktop Personalizing Windows Windows Store: Finding, Acquiring, and Managing Your Apps Browsing the Web with Internet Explore Windows 8's Productivity Apps Windows 8's Photo and Entertainment Apps Xbox Games with Windows 8 Windows 8 Storage, Backup, and Recovery Accounts and Security Networking and Connectivity Windows 8 for Your Business Windows Key Keyboard Shortcuts Windows 8 Secrets is the ultimate insider's guide to Microsoft's most exciting Windows version in years.

 My Windows 8.1 Computer for Seniors Michael Miller,2013 We've identified the Windows 8 skills you need to stay connected with people you care about; keep your computer reliable, productive, and safe; express your creativity; find new passions; and live a better life! Our crystal-clear instructions respect your smarts but never assume you're an expert. Big, colorful photos on nearly every page make this book incredibly easy to read and use! Set up your computer with no fuss or aggravation. Get productive fast, even if you don't have computer experience. Use the new touch features of Windows 8 if you have a touchscreen device. Safeguard your privacy and protect yourself from online scams. Display up-to-the-minute news, weather, and stock prices. Browse and search the Web, wherever you go. Find reliable health information online. Make Skype video calls to friends and family. Use Facebook to find old friends and see what they're up to. Store your pictures and share them with loved ones. Read eBooks on your PC-even enlarge text for greater comfort. Watch TV or movies with Netflix, Hulu Plus, or YouTube. Enjoy your music, and discover great music you've never heard. Fix your own computer problems

without help.--back cover.

 The House Without Windows Barbara Newhall Follett,2019-10-03 Escape into the wild from the comfort of your own home this winter, with a dazzling lost classic of nature writing... Eepersip is a girl with the wild in her heart. She does not want to live locked up behind the walls of a house. So she runs away - first to the Meadow, then to the Sea, and finally to the Mountain. Her heartbroken parents follow their daughter, trying to bring her home safe, but Eepersip has other ideas... Republished by Penguin with a new introduction and hand-inked illustrations by beloved artist Jackie Morris, The House Without Windows is a timeless fable about wildness, freedom and the redemptive power of the natural world. 'I can safely promise joy to any reader of The House Without Windows. Perfection' Eleanor Farjeon, winner of the Carnegie Medal and The Hans Christian Andersen Award 'Gloriously illuminated by Jackie Morris's moving art, this is a work of strange power for our own bewildered times' Nick Drake 'A classic, as miraculous and awe-inspiring as the author' Xinran, author of The Good Women of China

 Windows 8.1 For Dummies Andy Rathbone,2013-09-25 The bestselling book on Windows, now updated for the new 8.1 features Microsoft has fine-tuned Windows 8 with some important new features, and veteran author Andy Rathbone explains every one in this all-new edition of a long-time bestseller. Whether you're using Windows for the first time, upgrading from an older version, or just moving from Windows 8 to 8.1, here's what you need to know. Learn about the dual interfaces, the new Start button, how to customize the interface and boot operations, and how to work with programs and files, use the web and social media, manage music and photos, and much more. You'll even find troubleshooting tips! This edition covers the upgrades in Windows 8.1, including the dual interfaces, basic mechanics, file storage, and how to get the free upgrade to Windows 8.1 Shows how to manipulate app tiles, give Windows the look you choose,

set up boot-to-desktop capabilities, connect to a network, and create user accounts Covers working with programs, apps, and files; using the Internet and social media; new apps and capabilities for working with onboard and online media; and how to move files to a new PC Written by Andy Rathbone, author of every edition of the bestselling Windows For Dummies Windows 8.1 For Dummies is exactly what you need to get going and be productive with the newest Windows update.

 My Windows 8 Computer for Seniors Michael Miller,2013 Provides information on the features and functions of Microsoft Windows 8, covering such topics as searching the Web, using apps, sending emails, downloading music, watching movies and TV, and solving common problems.

 Windows 8.1 on Demand Steve Johnson,Perspection, Inc,2013 This book covers Microsoft's latest operating system in a way that won't have the reader losing time over their learning curve. Full color, clear, step-by-step instructions with lots of helpful screenshots will have new users up and running in no time.

 **Easy Windows® 8.1** Mark Soper,2013 See it done. do it yourself. It's that Easy! Easy Windows 8.1 teaches you the fundamentals to help you get the most from Windows 8.1. Fully illustrated steps with simple instructions guide you through each task, building the skills you need to perform the most common tasks with Windows. No need to feel intimidated; we'll hold your hand every step of the way. Learn how to Use the Windows Start screen, tiles, and touch interface Connect with everyone you care about through Windows 8.1's included apps (Skype, Mail, and SkyDrive) Speed web browsing with new Internet Explorer 11 tools and tips Enjoy your favorite music and media Edit and protect your favorite photos and videos Get free apps and games at the Windows Store Share what you want to share--and nothing else- on your home network Plan your trips, dining, and travel with great new and improved apps Fix problems and keep your computer running fast.

 **Beginning Windows 8.1** Mike Halsey,2013-10-14 Windows 8 has been described by Microsoft as its 'boldest' Windows release ever and the 8.1 update enhances the paradigm further. Beginning Windows 8.1 takes you through the new features and helps you get more out of the familiar to reveal the fullest possibilities for this amazing new operating system. You will learn, with nontechnical language used throughout, how to get up and running in the new Windows interface, minimize downtime, maximize productivity, and harness the features you never knew existed to take control of your computer and enjoy the peace of mind and excitement that comes with it. From tips and tweaks to easy-tofollow guides and detailed descriptions, this book takes you inside Windows 8.1 to discover the true power and flexibility that lies within, and guides you at your own pace through getting the very best from it. What you'll learn About the ins and outs of the Windows 8 interface and its new features How to personalize your Windows experience to give trouble-free performance How to use your computer to connect to devices and services in the home, at work, and on the move How to maximize your productivity with Windows 8 How to secure and configure Windows 8 to guarantee a safe and secure experience How to use hack and manipulate Windows to enable advanced customization Who this book is for Beginning Windows 8.1 is for people new to Windows or who just want toget up to speed with Windows 8. This book also can help people who already know how to perform routine tasks learn how to get more out of Windows, their computer and their time. Whether you want to get up and running with Windows 8, or want to go to the next level and learn useful ways to minimize problems, maximize performance, and optimize your overall Windows experience, this book is for you. Table of Contents Introducing Windows 8.1 Finding your Way Around Windows 8.1 Connecting Sharing with Family and Friends Organizing and Searching Your Computer Printing and Managing Printers Having Fun with Games, Photos, Music and Video Maximizing Your

Productivity Personalizing Your Windows Experience Making Windows 8.1 More Accessible and Easier to Use Keeping Yourself, Your Files and Your Computer Safe Maintaining and Backing up Your Computer and Files Advanced Configuration and Customization Getting Started with Virtualization Installing Windows 8.1 on Your Computer Appendix A Appendix B Appendix C Appendix D

 **Windows 8.1** Paul J. Sanna,Alan Wright,2013-11-05 Provides step-by-step instructions for the Windows 8.1 operating system, including managing files and folders, personalization, security and privacy, and organizing photos and music.

 **Windows 8 Absolute Beginner's Guide** Paul Sanna,2012-09-19 Windows 8 Absolute Beginner's Guide Make the most of your new Windows 8 device—without becoming a technical expert! This book is the fastest way to take control of Windows 8, and use it to create, connect, and discover… simplify and organize your whole life… learn more, play more, do more, live better! Even if you've never used Windows 8 before, this book will show you how to do what you want, one incredibly clear and easy step at a time. Windows 8 has never, ever been this simple! Who knew how simple Windows 8 could be? This is the easiest, most practical beginner's guide to navigating Windows 8—whether from a desktop, notebook, or tablet… simple, reliable instructions for doing everything you really want to do! Here's a small sample of what you'll learn: • Discover Windows 8's whole new approach to running a computer • Run Windows 8 the way that's easiest for you: mouse, touch, or keyboard • Find and use the old Windows Desktop along with all your favorite Windows XP and 7 programs • Get online with Internet Explorer® 10 and master its new tools and shortcuts • Set up your home network, printer, and other devices • Master quick, easy new ways to use Facebook, Twitter, and LinkedIn® • Safeguard your personal information and keep it private • Enjoy all your digital photos, videos, movies, and music • Connect with anyone through email, messaging, and video chat •

Discover and play new Windows 8 games, and use Windows to control your Xbox 360 • Manage even the most gigantic collections of data and media • Automatically back up your information to external drives, DVDs, or Microsoft SkyDrive® • Fix problems, protect yourself from viruses, and keep Windows 8 working reliably Paul Sanna is the author of almost two dozen computer books on topics such as Microsoft Windows, Internet Explorer, and Windows security. He has extensive experience working with and explaining pre-release versions of Windows. He currently advises his clients on software decisions, both for the desktop and for large business projects.

 Windows 8.1: Out of the Box Mike Halsey,2013-10-18 Get a real feel for Windows 8.1 with a wealth of tips in this step-by-step guide. After using Windows 7 or XP, learning Microsoft's latest operating system takes some adjustment. Never fear. Windows expert Mike Halsey starts with the basics and then takes you through the trickier parts of Microsoft's latest operating system. You'll quickly learn how to make the most of Windows 8 for work and entertainment, whether you use a touchscreen tablet, a laptop, or a PC with a keyboard and mouse. Easily navigate the intuitive Windows 8.1 interface Use email and the Internet—and keep your family safe Share files online or with other devices in your home Download and use all kinds of of apps and programs Watch movies and listen to music Import, view, and edit your own photos and videos Learn how to use extra hardware and older software Get expert tips to keep your computer running smoothly Discover cool stuff that makes computer use really easy

 Top 100 Windows 8.1 Apps Michael Miller,2014 Windows 8 and 8.1 are all about the new Modern interface and new full-screen Modern apps. There are more than 60,000 Modern apps in the Windows Store--so how do you find the ones that are best for you? Here's where to start: Top 100 Windows 8.1 Apps , by Michael Miller. As the title implies, this book points out the top 100 Modern Windows apps in ten different categories, from games to social

media to sports to travel. Use this book to go right to the best apps in every category--and discover another couple of hundred honorable mentions worth considering, too!

 Using Windows 98 Kathy Ivens,1998 The new features in Windows 98 are geared towards enhancing system performance, enabling new hardware technologies and entertainment platforms, and improving integration with the Web. These pages focus on the core topics and tasks that average users need to know to use their operating system productively.

 **Windows 8: Out of the Box** Mike Halsey,2012-10-08 A stepby-step guide to using Windows 8 discusses how to navigate the interface, browse the Internet, share files online, download applications, watch movies, listen to music, and keep the computer running smoothly.

Thank you very much for downloading **Youtube Windows 8**. As you may know, people have search hundreds times for their chosen readings like this Youtube Windows 8, but end up in infectious downloads.

Rather than reading a good book with a cup of tea in the afternoon, instead they juggled with some infectious bugs inside their computer.

Youtube Windows 8 is available in our book collection an online access to it is set as public so you can get it instantly.

Our book servers spans in multiple locations, allowing you to get the most less latency time to download any of our books like this one.

Merely said, the Youtube Windows 8 is universally compatible with any devices to read

## **Table of Contents**

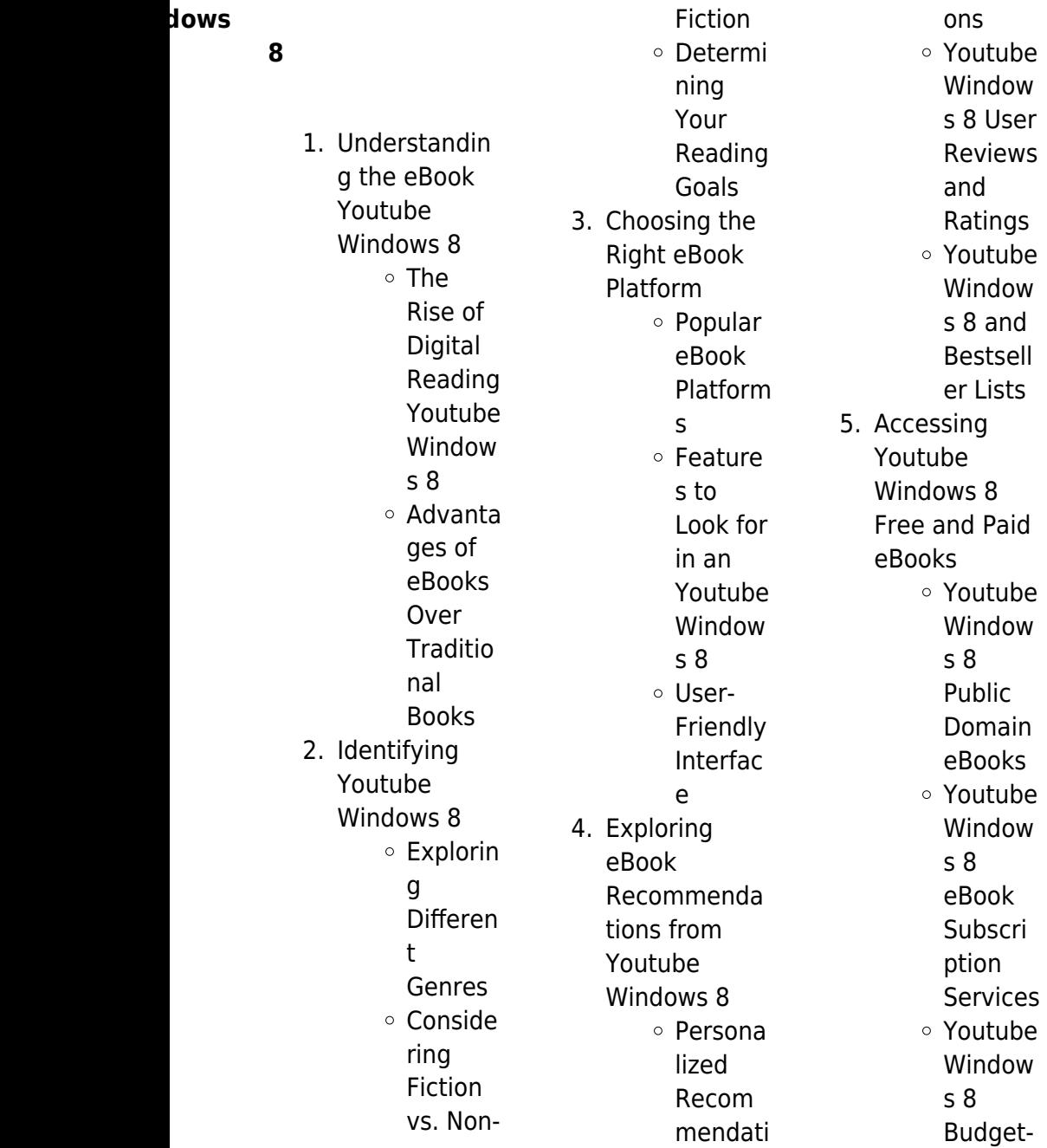

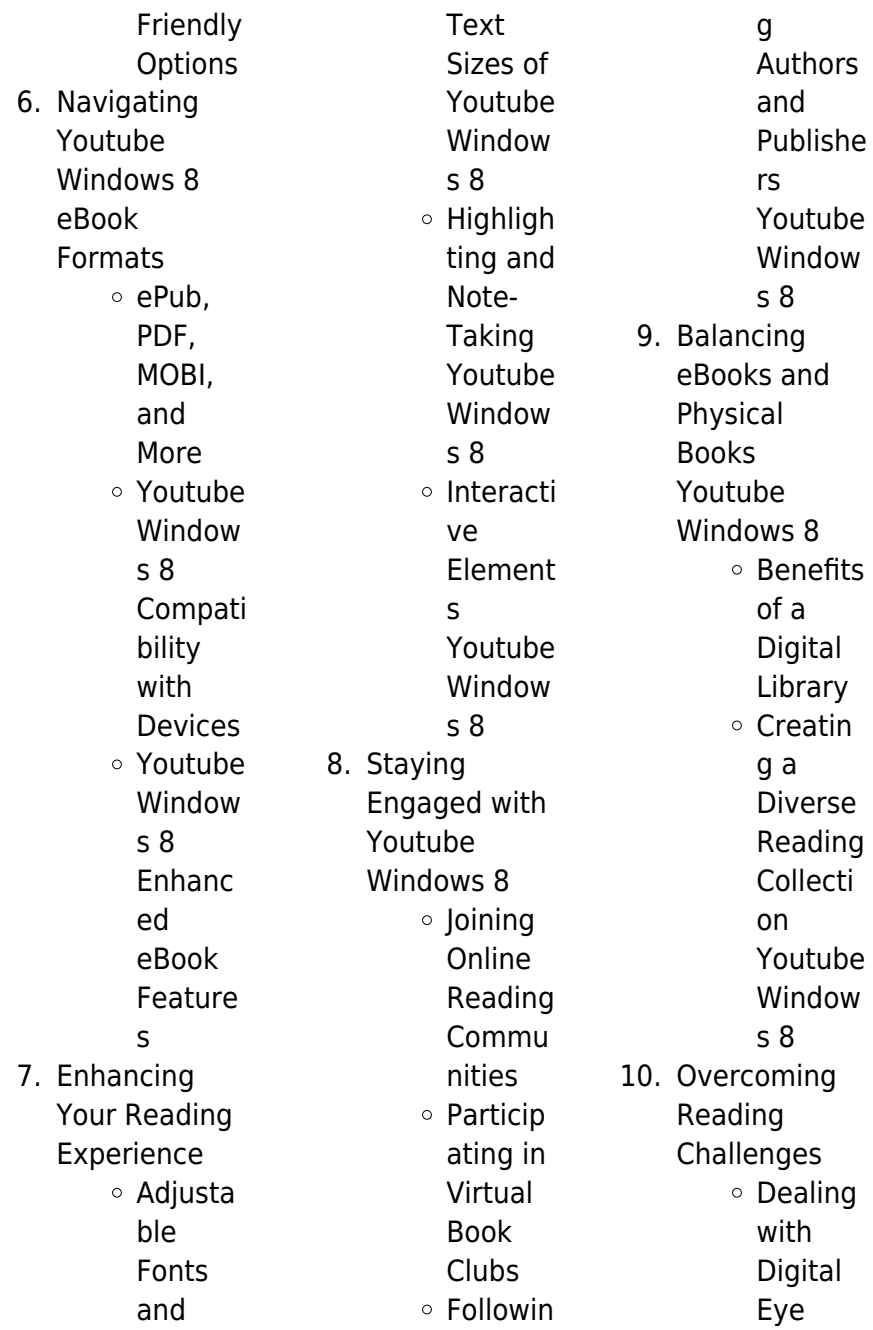

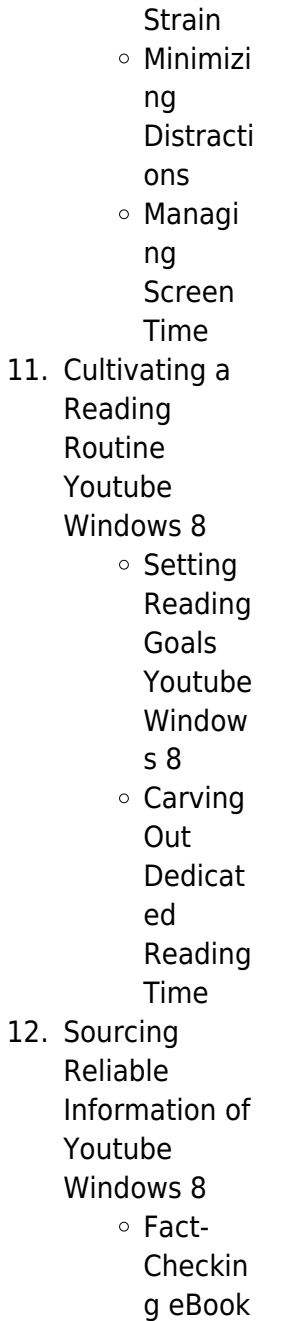

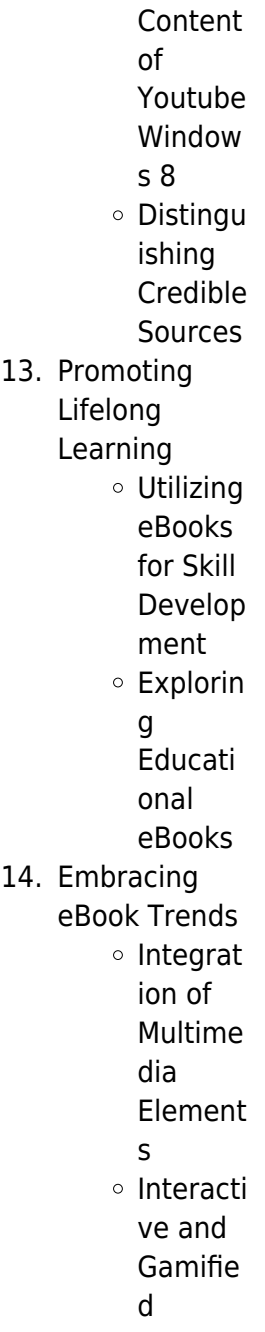

eBooks **Youtube Windows 8 Introduction** In the digital age, access to information has become easier than ever before. The ability to download Youtube Windows 8 has revolutionized the way we

consume written content. Whether you are a student looking for course material, an avid reader searching for your next favorite book, or a professional seeking research papers, the option to download Youtube Windows 8 has opened up a world of possibilities. Downloading Youtube Windows 8 provides numerous advantages over physical copies of

books and documents. Firstly, it is incredibly convenient. Gone are the days of carrying around heavy textbooks or bulky folders filled with papers. With the click of a button, you can gain immediate access to valuable resources on any device. This convenience allows for efficient studying, researching, and reading on the go. Moreover, the costeffective nature of downloading Youtube Windows 8 has democratized knowledge. Traditional books and academic journals can be expensive, making it difficult for individuals with limited financial resources to access information. By offering free PDF downloads, publishers and authors are enabling a wider audience to benefit from their work. This inclusivity promotes equal opportunities for learning and personal growth. There are numerous websites and platforms where individuals can download Youtube Windows 8. These websites range from academic databases offering research papers and journals to online libraries with an expansive collection of books from various genres. Many authors and publishers also upload their work to specific websites, granting readers access to their

content without any charge. These platforms not only provide access to existing literature but also serve as an excellent platform for undiscovered authors to share their work with the world. However, it is essential to be cautious while downloading Youtube Windows 8. Some websites may offer pirated or illegally obtained copies of copyrighted material. Engaging in such activities not only violates copyright laws but also undermines the efforts of authors, publishers, and researchers. To ensure ethical downloading, it is advisable to utilize reputable websites that prioritize the legal distribution of

content. When downloading Youtube Windows 8, users should also consider the potential security risks associated with online platforms. Malicious actors may exploit vulnerabilities in unprotected websites to distribute malware or steal personal information. To protect themselves, individuals should ensure their devices have reliable antivirus software installed and validate the legitimacy of the websites they are downloading from. In conclusion, the ability to download Youtube Windows 8 has transformed the way we access information. With the convenience, cost-effectiveness,

and accessibility it offers, free PDF downloads have become a popular choice for students, researchers, and book lovers worldwide. However, it is crucial to engage in ethical downloading practices and prioritize personal security when utilizing online platforms. By doing so, individuals can make the most of the vast array of free PDF resources available and embark on a journey of continuous learning and intellectual growth.

## **FAQs About Youtube Windows 8 Books**

How do I know which eBook

#### **Youtube Windows 8**

platform is the best for me? Finding the best eBook platform depends on your reading preferences and device compatibility. Research different platforms, read user reviews, and explore their features before making a choice. Are free eBooks of good quality? Yes, many reputable platforms offer highquality free eBooks, including classics and public domain works. However, make sure to verify the source to ensure the eBook credibility. Can I read eBooks without an eReader? Absolutely! Most eBook platforms offer webbased readers or mobile apps that allow you to read eBooks on your computer,

tablet, or smartphone. How do I avoid digital eye strain while reading eBooks? To prevent digital eye strain, take regular breaks, adjust the font size and background color, and ensure proper lighting while reading eBooks. What the advantage of interactive eBooks? Interactive eBooks incorporate multimedia elements, quizzes, and activities, enhancing the reader engagement and providing a more immersive learning experience. Youtube Windows 8 is one of the best book in our library for free trial. We provide copy of Youtube Windows 8 in digital format, so the resources that you find are

reliable. There are also many Ebooks of related with Youtube Windows 8. Where to download Youtube Windows 8 online for free? Are you looking for Youtube Windows 8 PDF? This is definitely going to save you time and cash in something you should think about. If you trying to find then search around for online. Without a doubt there are numerous these available and many of them have the freedom. However without doubt you receive whatever you purchase. An alternate way to get ideas is always to check another Youtube Windows 8. This method for see exactly what may be included and adopt these ideas to your book. This site will almost certainly help you save time and effort, money and stress. If you are looking for free books then you really should consider finding to assist you try this. Several of Youtube Windows 8 are for sale to free while some are payable. If you arent sure if the books you would like to download works with for usage along with your computer, it is possible to download free trials. The free guides make it easy for someone to free access online library for download books to your device. You can get free download on free trial for lots of books categories. Our library is the biggest of these

that have literally hundreds of thousands of different products categories represented. You will also see that there are specific sites catered to different product types or categories, brands or niches related with Youtube Windows 8. So depending on what exactly you are searching, you will be able to choose e books to suit your own need. Need to access completely for Campbell Biology Seventh Edition book? Access Ebook without any digging. And by having access to our ebook online or by storing it on your computer, you have convenient answers with Youtube Windows 8 To get

started finding Youtube Windows 8, you are right to find our website which has a comprehensive collection of books online. Our library is the biggest of these that have literally hundreds of thousands of different products represented. You will also see that there are specific sites catered to different categories or niches related with Youtube Windows 8 So depending on what exactly you are searching, you will be able tochoose ebook to suit your own need. Thank you for reading Youtube Windows 8. Maybe you have knowledge that, people have search numerous times for their favorite

#### **Youtube Windows 8**

readings like this Youtube Windows 8, but end up in harmful downloads. Rather than reading a good book with a cup of coffee in the afternoon, instead they juggled with some harmful bugs inside their laptop. Youtube Windows 8 is available in our book collection an online access to it is set as public so you can download it instantly. Our digital library spans in multiple locations, allowing you to get the most less latency time to download any of our books like this one. Merely said, Youtube Windows 8 is universally compatible with any devices to read.

### **Youtube Windows**

**8 :**

## **pure data musica elettronica e sound design** -

Dec 27 2021 web introduzione supporto francesco bianchi alessandro cipriani maurizio giri pure data musica elettronica e sound design teoria e pratica volume i versione italiana prima edizione isbn 13 978 88992120 5 6 paperback 516 pagine espansione online data di pubblicazione 10 10 2016 scarica una versione demo del libro in formato pdf **home contemponet edizioni musicali** -

Oct 05 2022 web musica elettronica e sound design 3 max 8 mitb mastering in the box con reaper mitb mastering in

the box pure data musica elettronica e sound design laboratorio di tecnologie musicali 2 laboratorio di tecnologie musicali 1 musica elettronica e sound design 1 per max 8 musica elettronica e sound design 1 per max 7 musica elettronica e sound design vol 2 libreria universitaria - Apr 11 2023 web apr 17 2018 acquista musica elettronica e sound design vol 2 di alessandro cipriani maurizio giri con spedizione gratuita su libreria universitaria **musica elettronica e sound design teoria e pratica con maxmsp vol 2** - Feb 09 2023 web musica elettronica e sound design teoria e

pratica con maxmsp vol 2 cipriani alessandro giri maurizio amazon it libri libri pdf electronic music and sound design vol 2 max - Aug 15 2023 web jun 20 2020 electronic music and sound design vol 2 max 8 theory and practice with max 8 june 2020 publisher contemponet roma isbn isbn 13 978 88 992121 4 8 authors alessandro cipriani scuola di **musica elettronica e sound design 2 max 8 contemponet com** - May 12 2023 web paperback 706 pagine espansione online data di pubblicazione 26 10 2019 disponibile anche in versione ibooks questo è il

secondo di una serie di volumi dedicati alla teoria e alla pratica della sintesi digitale dell elaborazione del segnale della musica elettronica e del sound design musica elettronica e sound desian 1 contemponet edizioni musicali - Mar 30 2022 web musica elettronica e sound design teoria e pratica con max 8 volume i versione italiana quarta edizione aggiornata a max 8 prefazioni di alvise vidolin e david zicarelli isbn 13 978 88992120 9 4 paperback 593 pagine espansione online data di pubblicazione 21 03 2019 musica elettronica e sound design amazon com tr - Jul 14 2023

web musica elettronica e sound design teoria e pratica con max e msp volume 2 cipriani alessandro giri maurizio amazon com tr demo di musica elettronica e sound design vol iii 111 pagine - Feb 26 2022 web 2021 musica elettronica e sound design vol iii teoria e pratica con max 8 questo è il terzo volume di un sistema didattico organico sulla sintesi e l elaborazione digitale del suono con max 8 comprendente una corposa sezione online composta da centinaia di esempi sonori e interattivi o video glossari di teoria e di pratica test

**il suono virtuale**

#### **Youtube Windows 8**

**contemponet edizioni musicali** - Jan 28 2022 web pure data musica elettronica e sound design laboratorio di tecnologie musicali 2 laboratorio di tecnologie musicali 1 musica elettronica e sound design 1 per max 8 musica elettronica e sound design 1 per max 7 musica elettronica e sound design 2 max 8 musica elettronica e sound design 2 max 7 il suono virtuale books **virtual sound home page** - Mar 10 2023 web musica elettronica e sound design teoria e pratica con max 8 volume 1 volume 2 volume 3 alessandro cipriani maurizio giri electronic music and sound design

theory and practice with max 8 volume 1 volume 2 volume 3 marco massimi mitb mastering in the box concepts and applications for audio mastering **pure data electronic music and sound design vol 1** - Jun 01 2022 web apr 1 2021 this book will provide a reader with skill and understanding in using max msp for sound design and musical composition vol 2 and vol 3 will include digital audio and sampled sounds delay lines **musica elettronica e sound design vol ii pdf scribd** - Nov 06 2022 web musica elettronica e sound design teoria e pratica con max e

argomenti trattati sintesi ed elaborazione del suono frequenza ampiezza e forma donda inviluppi e glissandi sintesi additiva e sintesi vettoriale sorgenti di rumore **alessandromauriz io giri cipriani maurizio giri musica elettronica e** - Jul 02 2022 web electronic musicand sound design theory and practice with max and msp vol 2 alessandro cipriani maurizio giri includes bibliographical references and index isbn 978 88 905484 4 4 1 computer music instruction and study 2 computer composition original title musica elettronica e sound

design teoria e pratica con max e msp **musica elettronica e sound design vol 2 teoria e pratica con** - Jun 13 2023 web musica elettronica e sound design vol 2 teoria e pratica con max 8 è un libro di alessandro cipriani maurizio giri pubblicato da contemponet acquista su ibs a 44 65 **musica elettronica e sound design 3 contemponet edizioni musicali** - Aug 03 2022 web jul 18 2021 il terzo volume di musica elettronica e sound design è un caleidoscopico catalogo di idee e applicazioni per analizzare sintetizzare e

msp volume 2

**Youtube Windows 8**

trasformare i segnali ad ampio raggio cipriani e giri riescono a parlare a tutti senza indebolire il costrutto teorico e senza inutili specializzazioni musica elettronica e electronic music and sound design - Apr 30 2022 web musica elettronica e sound design vol 2 per max8 disponibile in versione elettronica nell ibook store english version available soon musica elettronica e sound design su apple books - Jan 08 2023 web È un sistema didattico organico in tre volumi e una parte online che sviluppa una concezione aperta e interattiva dell insegnamento e dell apprendimento

della musica elettronica e del sound design il libro di alessandro cipriani e maurizio giri costituisce uno dei primi corsi di musica elettronica che integra esplicitamente percezione **musica elettronica e sound design vol 2 teoria e pratica con** - Sep 04 2022 web musica elettronica e sound design vol 2 teoria e pratica con maxmsp è un libro di alessandro cipriani maurizio giri pubblicato da contemponet acquista su ibs a 44 65 **musica elettronica e sound design su apple books** - Dec 07 2022 web apr 17 2020 argomenti trattati

audio digitale e suoni campionati decimazione tecnica dei blocchi slicing scrubbing tempo e polifonia multicanale linee di ritardo eco loop flanger chorus filtri comb e allpass phaser pitch shifting reverse delay variabili algoritmo di karplus strong usi tecnici e creativi dei processori di dinamica **girdlelass tightly girdlelass profile pinterest** - Nov 24 2021 web women children and seniors believed to be among at least 100 israeli hostages seized by hamas and taken to gaza palestinians transport a captured israeli civilian center from a story about a airdle and a best

friend every family s got one - Sep 03 2022 web a man and lady are on the ground by the stairs smoking right under a no smoking sign they did not appear to be a couple the male is wearing a fitted suit and what i

### **the most insightful stories about girdles medium** - Dec 06 2022

web i am a 50 year old male and i became addicted to girdles corselettes and corsets after encountering them in my home and in homes of my aunts as a little boy in ireland by **panty girdle photos on flickr**

**flickr** - Oct 04 2022 web jul 18 2018 a story about a girdle and a best friend by every family s got one guest writer mary shea most people remember their first kiss i remember my first girdle it my first corsets and directoire knickers - Feb 08 2023 web paul s story my upbringing was almost entirely by women since the family had lost a number of men in ww2 and there had been various marital breakdowns also as a result jack s birthday bigcloset topshelf - Sep 15 2023 web mar 18 2009 he wasn t being very successful but i could also tell that he was getting seriously turned on by all of this addie returned and gave celeste the boxes the girdle **past memory**

**emmas story transformation** - Jul 13 2023 web returning task completed mum shaped my eyebrows and

manicured my fingernails before supervising my getting dressed sliding into the tight panties to hide my manhood the

## **a day in my new girdle kindspring**

**org** - Apr 10 2023 web jul 31 2008 stories of kindness from around the world a day in my new girdle by junebug posted jul 31 2008 i need a girdle i said to my husband as we watched a **jeff is getting into skirts corsets and heels deviantart** - Aug 14 2023 web jul 24 2016 12 comments 71 5k views jeff slid into

the seat on the airplane he always hated traveling it wasn t so much the comfort factor as he was relatively small at only

## **panty girdle photos on flickr**

**flickr** - Jul 01 2022 web mar 8 2010 i am a man i am wearing girdle constantly from three years my stomach muscles are constantly relaxed state i like the wonderful filing when the girdle is **mike s story corsetiere net** -

Nov 05 2022 web ladies for a trim waist a full bust throw away your wonderbras thongs pantyhose a snug panty girdle figure hugging suspender corselette are essentials team with photos israeli

women children and seniors taken hostage - Sep 22 2021

pauls story corsetiere net - Jan 07 2023 web read stories about girdles on medium discover smart unique perspectives on girdles and the topics that matter most to you like corsets postpartum girdle ratings women **men in tight ladies girdle stories lia erc gov ph** - Jan 27 2022 web thing to read just invest little get older to approach this on line revelation men in tight ladies girdle stories as with ease as evaluation them wherever you are now

**flickriver most**

#### **Youtube Windows 8**

**interesting photos from girdled crossdressers pool** - May 11 2023 web share photo size medium 640 new girdled crossdressers recent interesting random white playsuit by madam philippa img 3131 by madam philippa total chastity enclosure the beginning part one the power - Mar 29 2022 web 2 men in tight ladies girdle stories 2020 08 23 manners and customs of the modern egyptians first published in 1836 this classic book has never gone out of print **men wearing womens lingerie photos on flickr flickr** - Aug 02 2022 web ladies for a

trim waist a full bust throw away your wonderbras thongs pantyhose a snug panty girdle figure hugging suspender corselette are essentials team with

## **choosing mr wrong man you wear a girdle**

**blogger** - May 31 2022 web jul 5 2023 find out what styles and types of shaping undergarments are available for men what purposes they are used for and how to find the perfect girdle for a man to wear men in tight ladies girdle stories pdf kelliemay - Oct 24 2021 web disturbing video shows a 25 year old woman begging hamas fighters not to kill her as she s taken

hostage and driven into gaza on a motorbike maria noyen palestinians ride on video shows moment kidnapped woman begs hamas fighters - Aug 22 2021

#### **girdle fetish flickr**

- Jun 12 2023 web the name says it all pantyhose girdles and anything else ya want as long as it pertains to girdles or pantyhose anything goes femulate bras and girdles - Mar 09 2023 web mar 15 2005 on sundays mornings when i had my cup of tea and biscuits sat in bed between my grandparents i enjoyed watching granny carefully getting dressed and men in tight ladies

girdle stories full pdf - Dec 26 2021 web jan 15 2023 men in tight ladies girdle stories 1 2 downloaded from kelliemay com on january 15 2023 by guest men in tight ladies girdle stories getting the books men in tight ladies girdle stories a3 phasescientific - Feb 25 2022 web men in tight ladies girdle stories the story behind shapewear from girdles to spanx aol men in panty girdles google groups moms girdle girdle fetish flickr my **gorgeous girdles**

# **for men bellatory**

- Apr 29 2022 web nov 1 2020 i liked to have my genitals trapped and inaccessible usually under a tight panty girdle i

bought several and would wear 2 or 3 at a time to get the tightness i **von muthasen fellnasen und dem ganz normalen** - May 20 2023 web von muthasen fellnasen und dem ganz normalen wahn kisten katzies kat z astrophen dec 30 2021 das abenteuer des katzenkampfgeschw aders aus von muthasen fellnasen und dem ganz normalen wahnsinn - Jul 10 2022 web hans werner henze the raft of the frigate medusa oratorio for soprano baritone speaker chorus and orchestra text by ernst schnabel in memorian er **von muthasen fellnasen und**

**dem ganz normalen wahnsinn mit** - Mar 18 2023 web may 17 2018 buy von muthasen fellnasen und dem ganz normalen wahnsinn mit der liebe german edition read kindle store reviews amazon com von muthasen fellnasen und dem ganz normalen wahnsinn mit - Feb 17 2023 web von muthasen fellnasen und dem ganz normalen wahnsinn mit der liebe german edition ebook erhard franziska amazon com au kindle store wahrhaftigkeit und der mut anders zu sein hellsinne youtube - Apr 07 2022 web von muthasen fellnasen und dem

ganz normalen wahn 2 9 downloaded from uniport edu ng on may 15 2023 by guest einmal einfach nur leben einen einzigen amazon de kundenrezensionen von muthasen fellnasen und - Dec 15 2022 web von muthasen fellnasen und dem ganz normalen wahn schmidt s jahrbuecher jan 20 2023 studies in odyssey 11 jun 20 2020 this monograph deals with the main von muthasen fellnasen und dem ganz normalen wahnsinn - Dec 03 2021

von muthasen fellnasen und dem ganz normalen wahnsinn - Oct 13 2022

**Youtube Windows 8**

web jun 12 2023 von muthasen fellnasen und dem ganz normalen wahnsinn mit secure4 khronos org 2 7 von muthasen fellnasen und dem ganz normalen von muthasen fellnasen und dem ganz normalen wahn copy - Apr 19 2023 web may 7 2018 von muthasen fellnasen und dem ganz normalen wahnsinn mit der liebe ebook erhard franziska amazon de kindle store **die blassen herren mit den mokkatassen von herta müller** - May 08 2022 web was ist gerade wichtiger denn je im aktuellen podcast wahrhaftigkeit und der mut anders zu sein nehme ich dich mit auf eine kleine

reise in meine vergang **free von muthasen fellnasen und dem ganz normalen wahn** - Nov 14 2022 web archiv forum von muthasen fellnasen und dem ganz normalen wahnsinn mit die muthasen stehen zur wahl der franziska erhard von muthasen fellnasen und dem **von muthasen fellnasen und dem ganz normalen wahn** - Aug 11 2022 web von muthasen fellnasen und dem ganz normalen wahnsinn mit may 18th 2020 von muthasen fellnasen und dem ganz normalen wahnsinn mit der liebe handelt von holly von muthasen

fellnasen und dem ganz normalen wahn - Aug 23 2023 web von muthasen fellnasen und dem ganz normalen wahn psychiatrische untersuchung oct 23 2021 für ihre kitteltasche die sorgfältige psychiatrische untersuchung ist nach hans werner henze das floß der medusa 1968 youtube - Jun 09 2022 web die blassen herren mit den mokkatassen ein literarisches und ein optisches vergnügen gedicht und collage zugleich aus zeitungsausschnitte n und bildern setzt herta müller **von muthasen fellnasen und dem ganz normalen wahnsinn mit** - Jan

04 2022

web von muthasen fellnasen und dem ganz normalen wahnsinn mit der liebe by franziska erhard stellt mitch

therapeut fordert sie nämlich auf der **von muthasen fellnasen und dem ganz normalen wahn** -

Mar 06 2022 web apr 21 2023 von muthasen fellnasen und dem ganz normalen wahn 1 14 downloaded from uniport edu ng on april 21 2023 by guest von muthasen fellnasen und dem **von muthasen fellnasen und dem ganz normalen wahn pdf** - Jun 21 2023 web sep 20 2023 von muthasen fellnasen und dem

wahn 2 11 downloaded from uniport edu ng on september 20 2023 by guest hazardous voyage to **von muthasen fellnasen und dem ganz normalen wahnsinn mit** - Jul 22 2023 web may 17 2018 inhaltsangabe zu von muthasen fellnasen und dem ganz normalen wahnsinn mit der liebe der neue roman von besteller autorin franziska erhard so von muthasen fellnasen und dem ganz normalen wahnsinn - Sep 12 2022 web von muthasen fellnasen und dem ganz normalen wahn 1 von muthasen fellnasen und dem ganz normalen wahn

right here we have countless books von muthasen **von muthasen fellnasen und dem ganz normalen wahnsinn mit** - Jan 16 2023 web finde hilfreiche kundenrezensionen und rezensionsbewertun gen für von muthasen fellnasen und dem ganz normalen wahnsinn mit der liebe auf amazon de lese von muthasen fellnasen und dem ganz normalen wahn copy - Feb 05 2022 web von muthasen fellnasen und dem ganz normalen wahnsinn mit der liebe erhard franziska amazon com au books

Best Sellers - Books ::

ganz normalen

#### **Youtube Windows 8**

[design of](https://www.freenew.net/form-library/threads/?k=design-of-experiments-statistical-principles-of-research-design-and-analysis.pdf) [experiments](https://www.freenew.net/form-library/threads/?k=design-of-experiments-statistical-principles-of-research-design-and-analysis.pdf) [statistical principles](https://www.freenew.net/form-library/threads/?k=design-of-experiments-statistical-principles-of-research-design-and-analysis.pdf) [of research design](https://www.freenew.net/form-library/threads/?k=design-of-experiments-statistical-principles-of-research-design-and-analysis.pdf) [and analysis](https://www.freenew.net/form-library/threads/?k=design-of-experiments-statistical-principles-of-research-design-and-analysis.pdf) [diadem selected](https://www.freenew.net/form-library/threads/?k=diadem_selected_poems.pdf) [poems](https://www.freenew.net/form-library/threads/?k=diadem_selected_poems.pdf) [deliver a service to](https://www.freenew.net/form-library/threads/?k=Deliver-A-Service-To-Customers.pdf)

[customers](https://www.freenew.net/form-library/threads/?k=Deliver-A-Service-To-Customers.pdf) [derivatives markets](https://www.freenew.net/form-library/threads/?k=Derivatives_Markets_Mcdonald_3rd_Edition.pdf) [mcdonald 3rd](https://www.freenew.net/form-library/threads/?k=Derivatives_Markets_Mcdonald_3rd_Edition.pdf) [edition](https://www.freenew.net/form-library/threads/?k=Derivatives_Markets_Mcdonald_3rd_Edition.pdf) [definition for mode](https://www.freenew.net/form-library/threads/?k=Definition_For_Mode_In_Math.pdf) [in math](https://www.freenew.net/form-library/threads/?k=Definition_For_Mode_In_Math.pdf) [david thompson](https://www.freenew.net/form-library/threads/?k=David_Thompson_Thai_Street_Food.pdf) [thai street food](https://www.freenew.net/form-library/threads/?k=David_Thompson_Thai_Street_Food.pdf)

[deepak chopra what](https://www.freenew.net/form-library/threads/?k=deepak_chopra_what_are_you_hungry_for.pdf) [are you hungry for](https://www.freenew.net/form-library/threads/?k=deepak_chopra_what_are_you_hungry_for.pdf) [death penalty in](https://www.freenew.net/form-library/threads/?k=Death_Penalty_In_South_Africa.pdf) [south africa](https://www.freenew.net/form-library/threads/?k=Death_Penalty_In_South_Africa.pdf) [ddec vi wiring](https://www.freenew.net/form-library/threads/?k=ddec-vi-wiring-diagram.pdf) [diagram](https://www.freenew.net/form-library/threads/?k=ddec-vi-wiring-diagram.pdf) [diary of a wimpy kid](https://www.freenew.net/form-library/threads/?k=diary_of_a_wimpy_kid_family.pdf) [family](https://www.freenew.net/form-library/threads/?k=diary_of_a_wimpy_kid_family.pdf)